## https://www.100test.com/kao\_ti2020/644/2021\_2022\_\_E5\_9C\_A8 Word200\_c98\_644963.htm Word2003

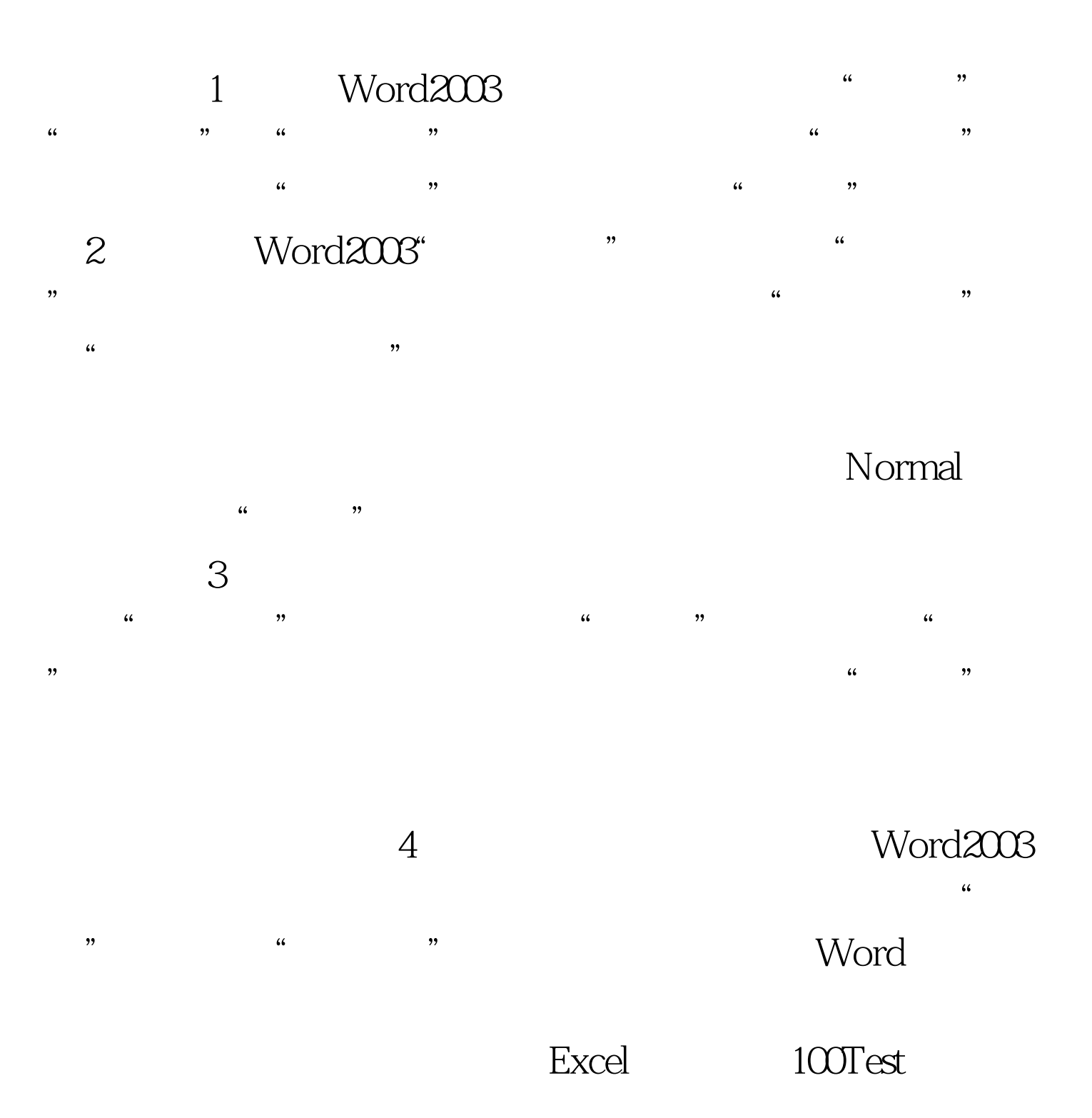

www.100test.com